# pac4j : la librairie de sécurité pour Java

par Jérôme LELEU

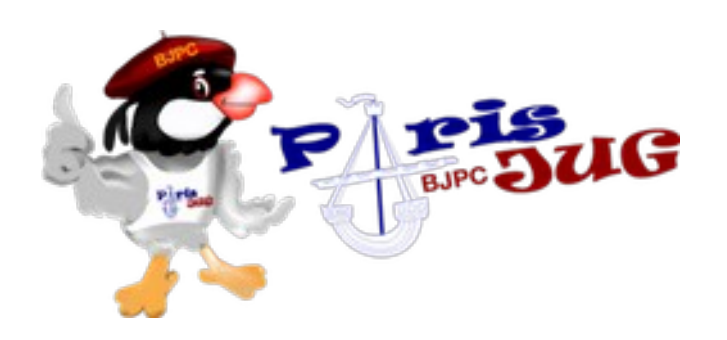

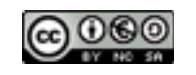

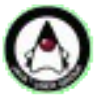

16/09/2015

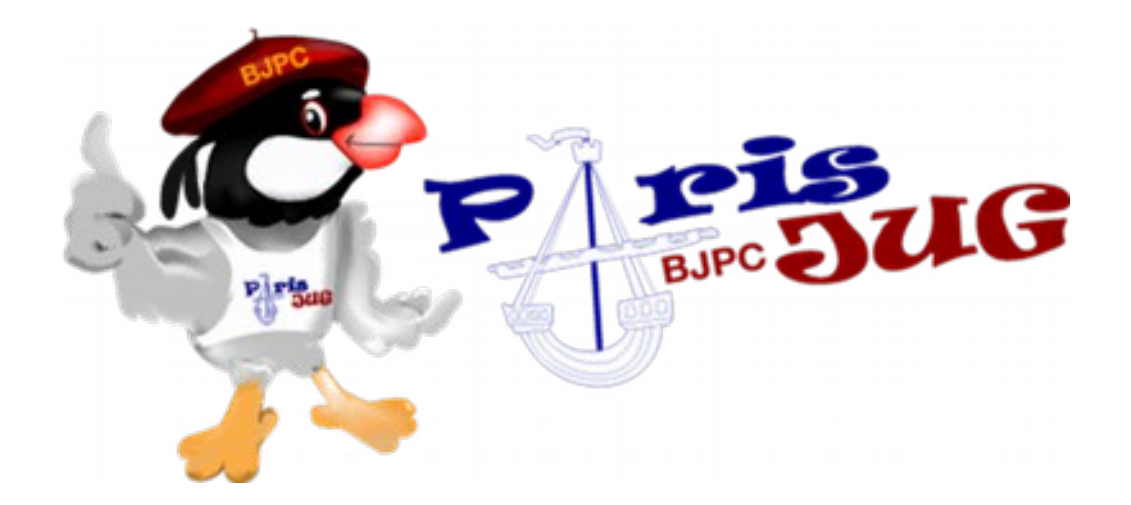

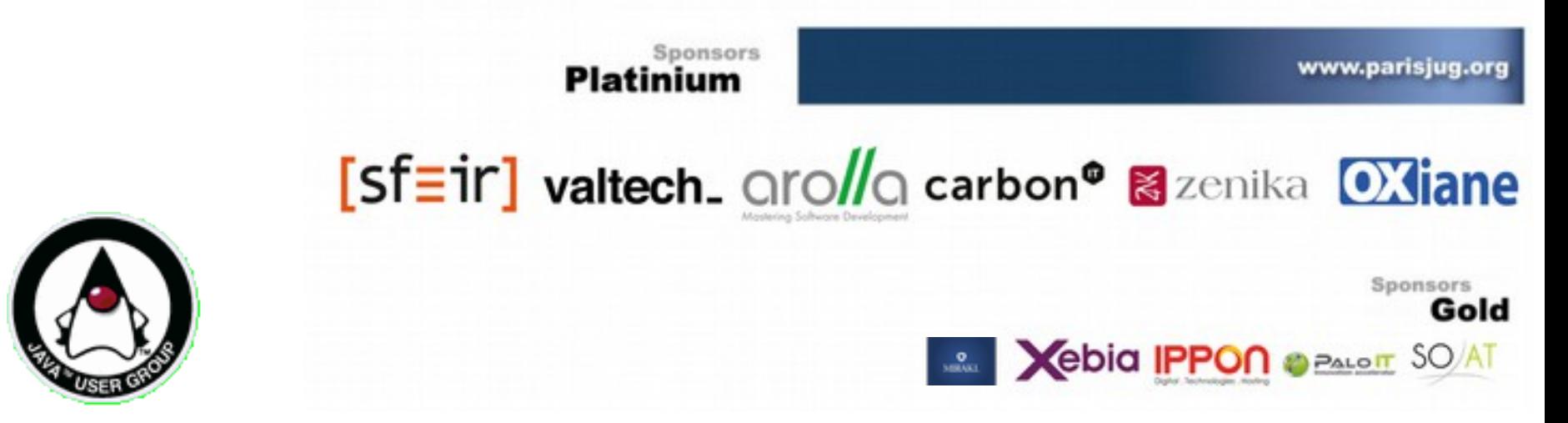

16/09/2015 Copyright @ 2014 ParisJug. Licence CC - Creatve Commons 2.0 France – Paternité - Pas d'Utilisation Commerciale - Partage des Conditions Initiales à l'Identique

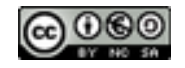

pac4j : la librairie de sécurité pour Java

## Au programme…

- Bio
- **Contexte**
- Ecosystème pac4j
- pac4j v1.7 & implémentations
- pac4j v1.8 & implémentations
- **Battle versus Spring Security**
- **Conclusion**

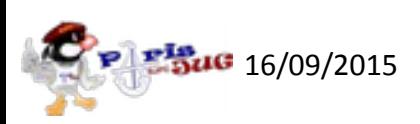

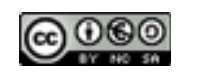

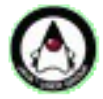

## Qui suis-je ?

- Jérôme LELEU
- Leader technique @ SFR
- Chairman SSO CAS
- Committer Shiro
- Créateur pac4j
- @leleuj / https://github.com/leleuj

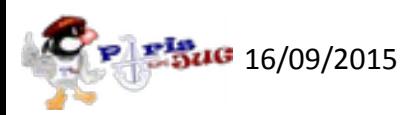

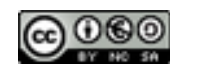

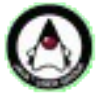

#### Contexte

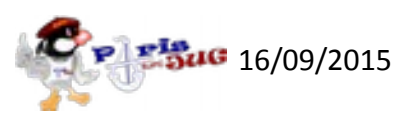

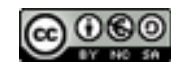

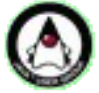

#### Contexte

- Sécurité = problématique #1
- Multi-authentifications (= multi-protocoles)
- Librairies « trop compliquées »
- Librairies disparates (protocoles, frameworks)
- « Ne réinventons plus la roue »

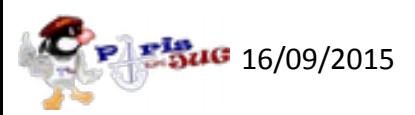

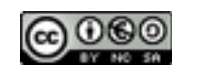

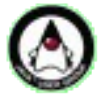

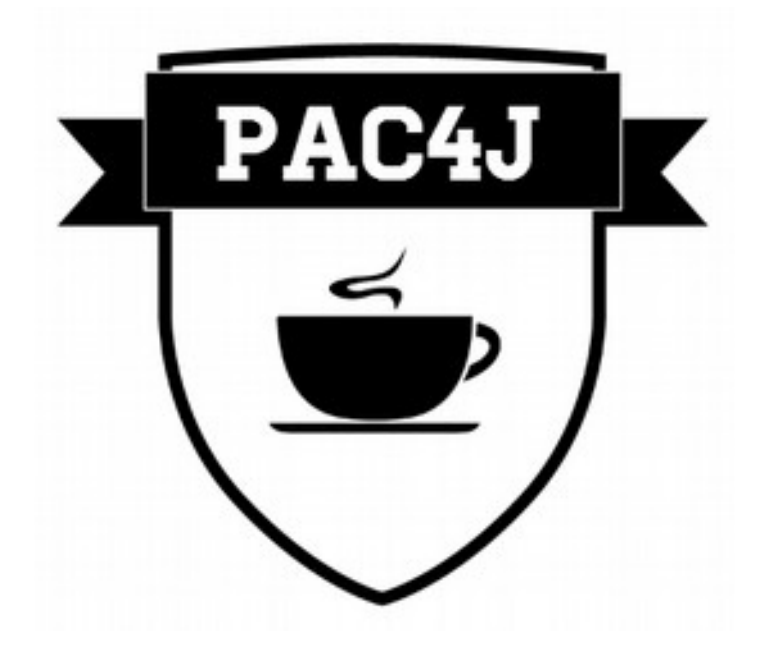

#### Ecosystème pac4j

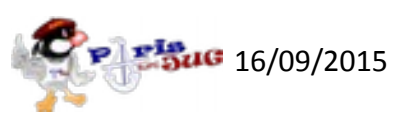

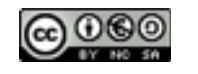

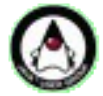

## Généralités

- Démarré en 2012, Shiro / CAS
- Organization pac4j sous Github, 5 développeurs, mailings lists : pac4j-users / pac4j-dev
- Sûreté
- Simplicité & cohérence (frameworks / protocoles)
- Version actuelle : 1.7, à venir : 1.8

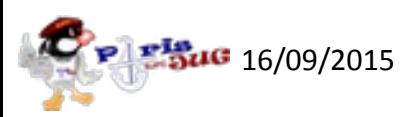

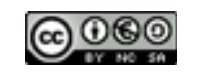

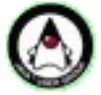

#### Les composants

- Coeur = moteur : pac4j / pac4j- $*$ Authentification, récupération du profil, autorisations, multi-protocoles
- Implémentations multi frameworks : \*-pac4j basé sur pac4j-core
- Démos : \*-pac4j-demo

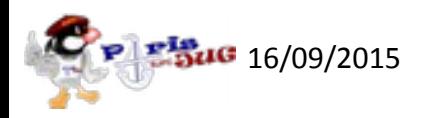

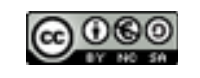

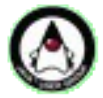

### Les librairies

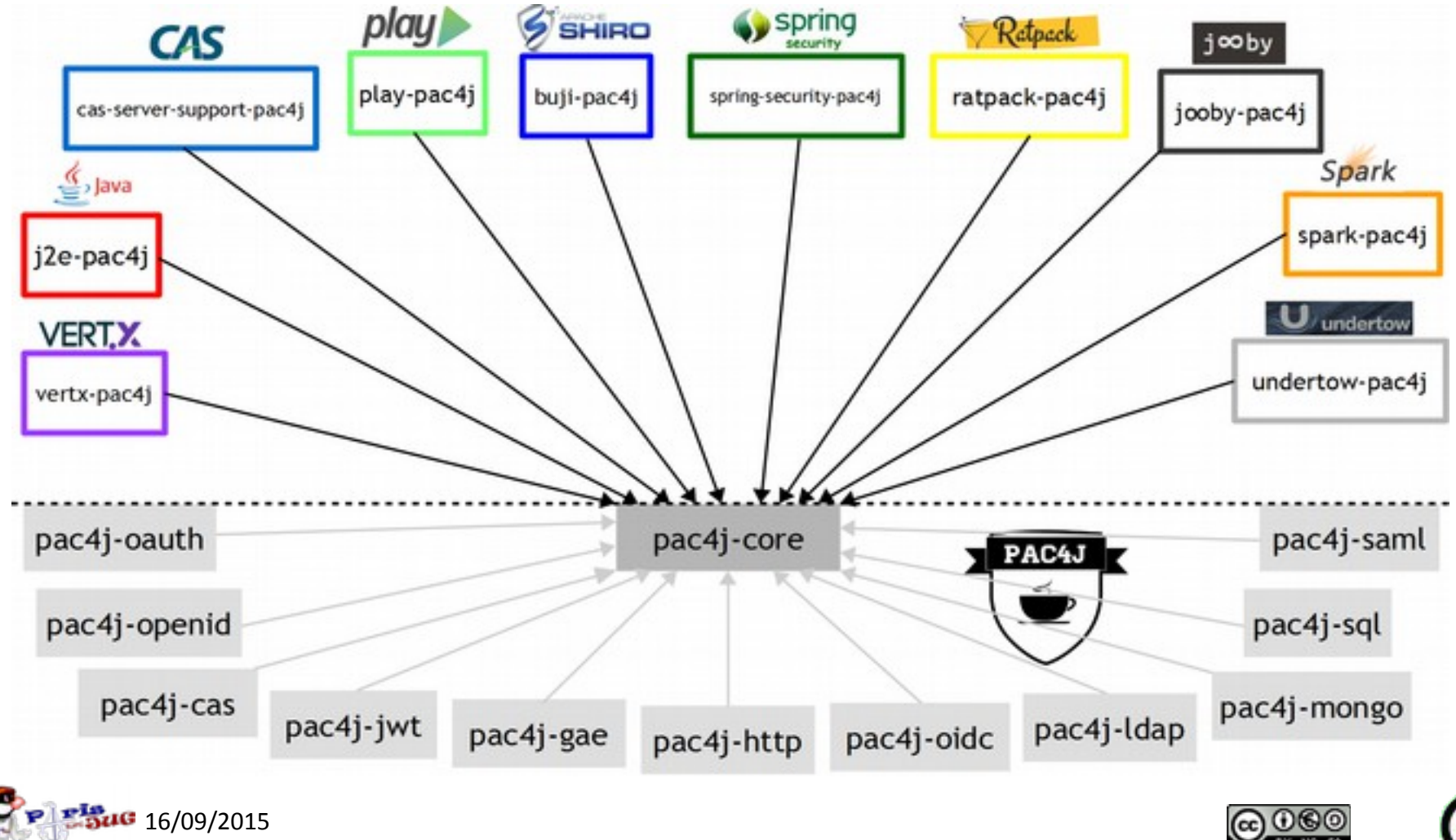

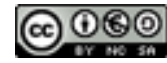

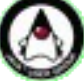

## pac4j v1.7 & implémentations

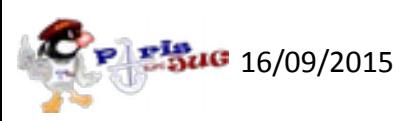

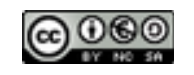

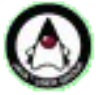

pac4j v1.7 & implémentations

## Tous les mêmes protocoles

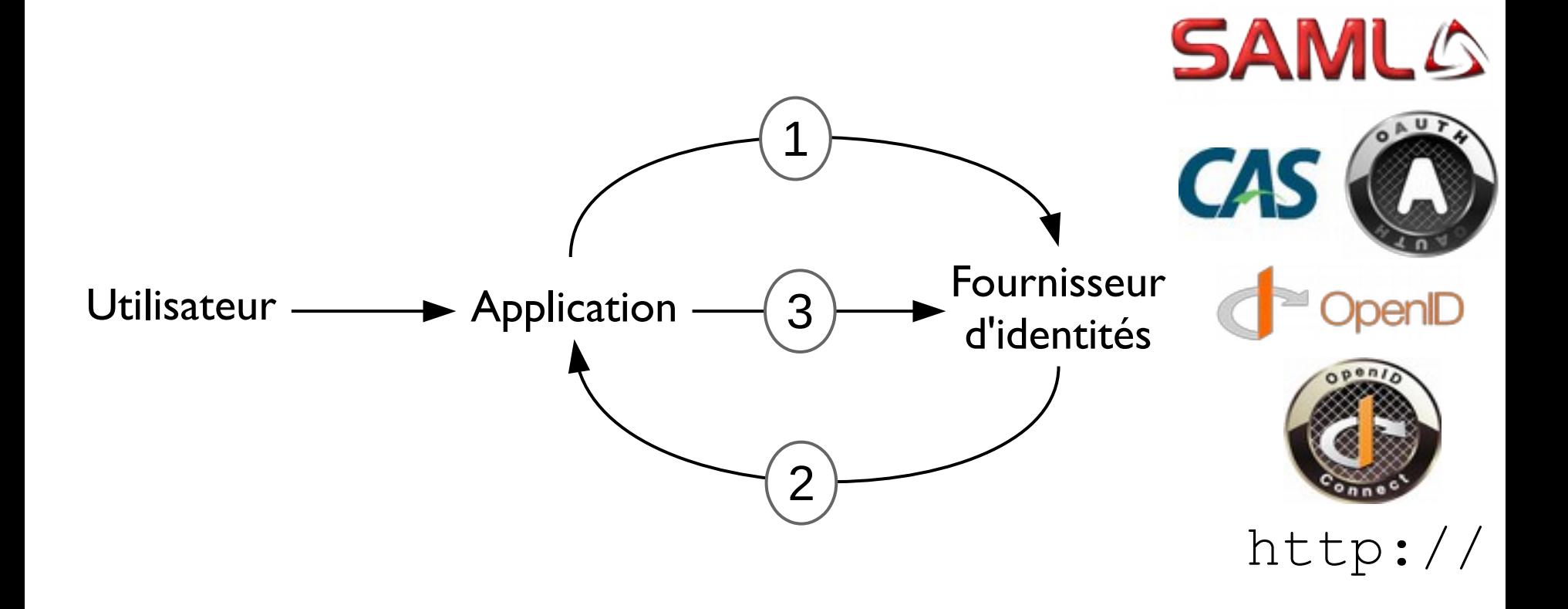

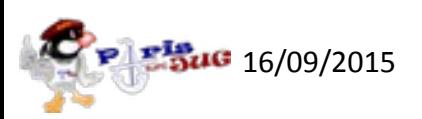

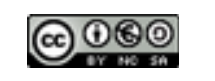

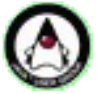

#### Les clients

• Interface *Client* et hiérarchie de clients

**public interface** Client<C **extends** Credentials, U **extends** UserProfile> {

String getName();

**void** redirect(WebContext context, …) **throws** RequiresHttpAction;

C getCredentials(WebContext context) **throws** RequiresHttpAction;

U getUserProfile(C credentials, WebContext context);

• Objet *Clients*

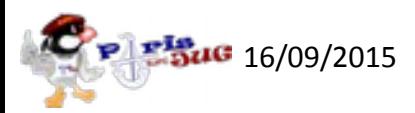

}

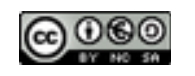

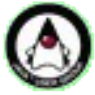

## Contexte web & credentials

- Interface *WebContext*
- Classe abstraite *Credentials* et hiérarchie de classes

**public interface** WebContext {

String getRequestParameter(String name);

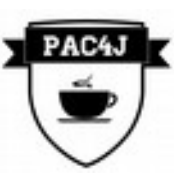

Map<String, String[]> getRequestParameters();

String getRequestHeader(String name);

**void** setSessionAttribute(String name, Object value);

Object getSessionAttribute(String name);

String getRequestMethod();

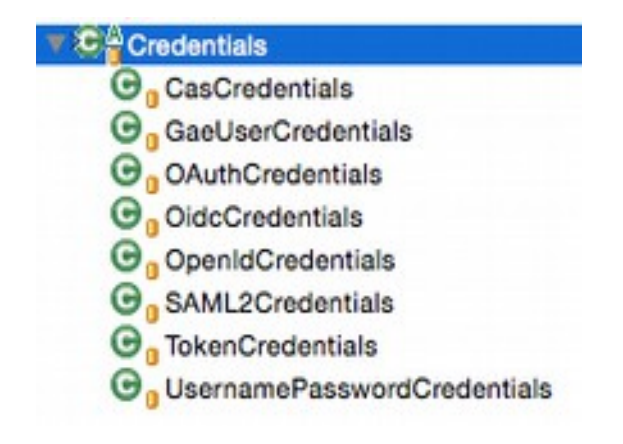

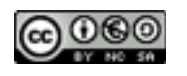

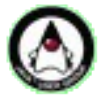

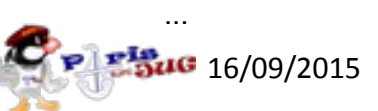

## Profil utilisateur

- *UserProfile* = id + attributs + roles / permissions
- *CommonProfile* et hiérarchie de *\*Profile*
- *AttributesDefinition*, *AttributeConverter*
- *AuthorizationGenerator*

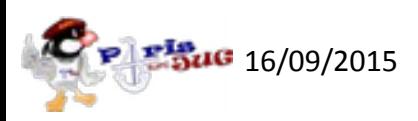

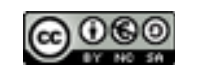

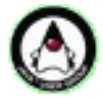

## Les implémentations

- J2E, Play, Ratpack, Vert.x, Sparkjava, Undertow, Jooby + CAS + Spring Security, Shiro
- *\*WebContext*
- *RequiresAuthentication\* + Callback\**

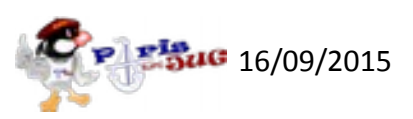

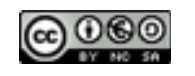

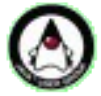

## Exemple : j2e-pac4j-demo

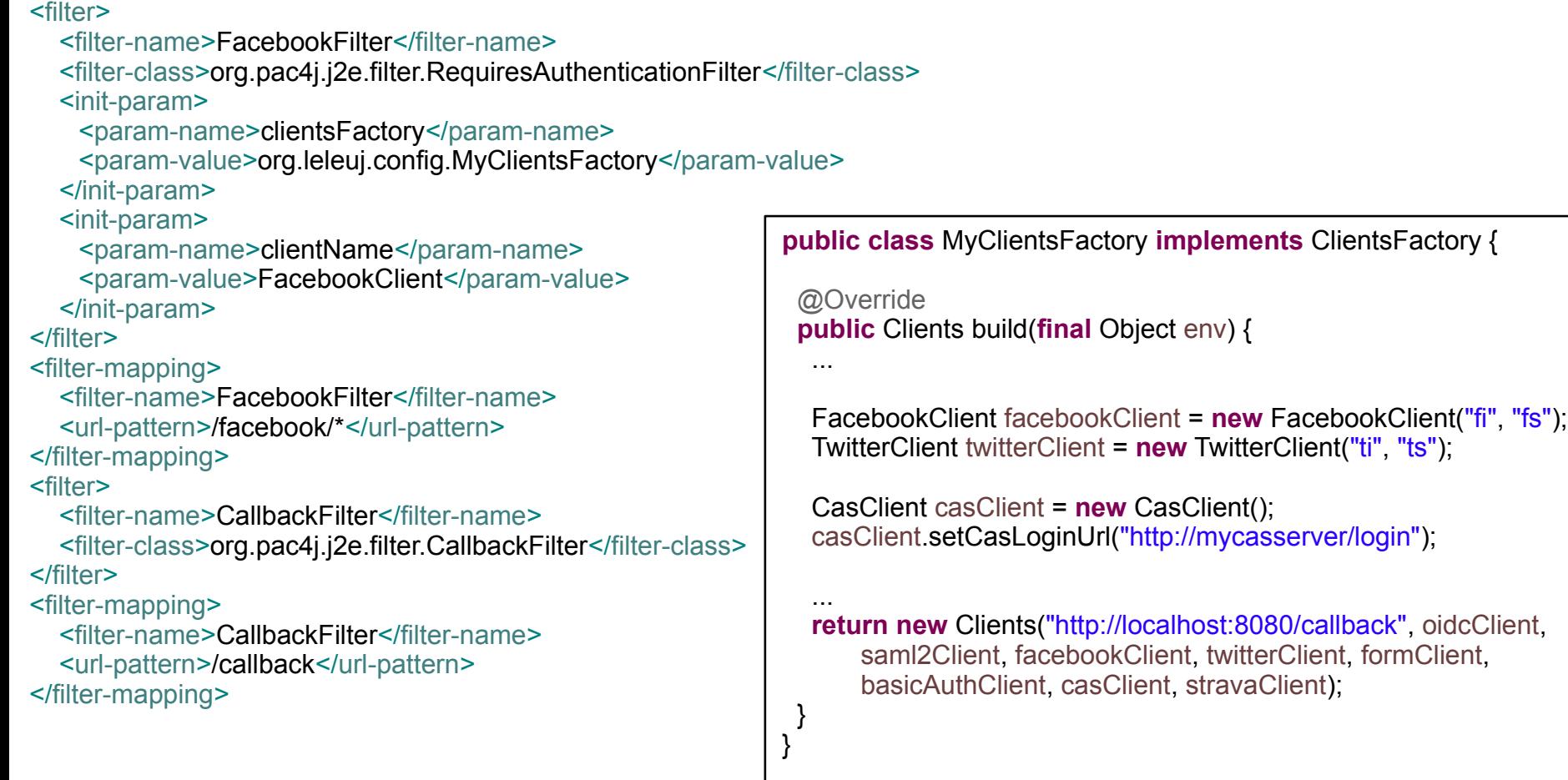

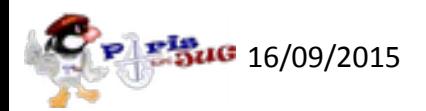

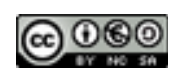

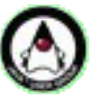

## Code source de j2e-pac4j

**public class** RequiresAuthenticationFilter **extends** ClientsConfigFilter {

 **protected void** internalFilter(**final** HttpServletRequest request, **final** HttpServletResponse response, **final** HttpSession session, **final** FilterChain chain) **throws** IOException, ServletException {

**final** CommonProfile profile = UserUtils.*getProfile*(request);

```
 if (profile != null) {
    chain.doFilter(request, response);
 } else {
```
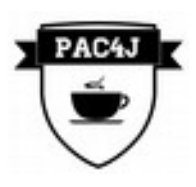

 String requestedUrl = getRequestedUrl(request); session.setAttribute(*ORIGINAL\_REQUESTED\_URL*, requestedUrl);

 **final** WebContext context = **new** J2EContext(request, response); Client<Credentials, CommonProfile> client = ClientsConfiguration.*getClients*().findClient(**this**.clientName); **try** { client.redirect(context, **true**, **false**); } **catch** (RequiresHttpAction e) { }

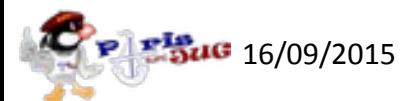

 } } }

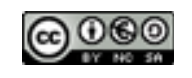

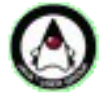

## pac4j v1.8 & implémentations

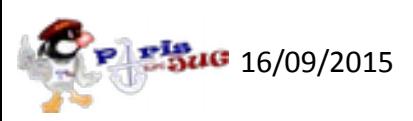

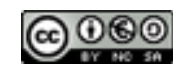

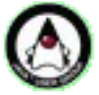

## **Objectifs**

- Web services =  $REST = HTTP$  (header, paramètre, IP)
	- + LDAP, JWT, RDBMS, MongoDB
	- + autorisations
- Sûr, simple et facilement extensible
- Mêmes capacités / algorithmes (frameworks)  $\rightarrow$ guidelines d'implémentation
- Version majeure / ETA : fin septembre

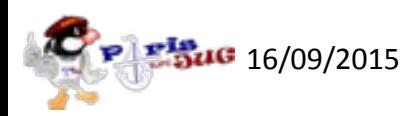

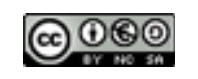

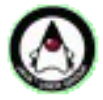

## Stateful / indirect vs stateless / direct

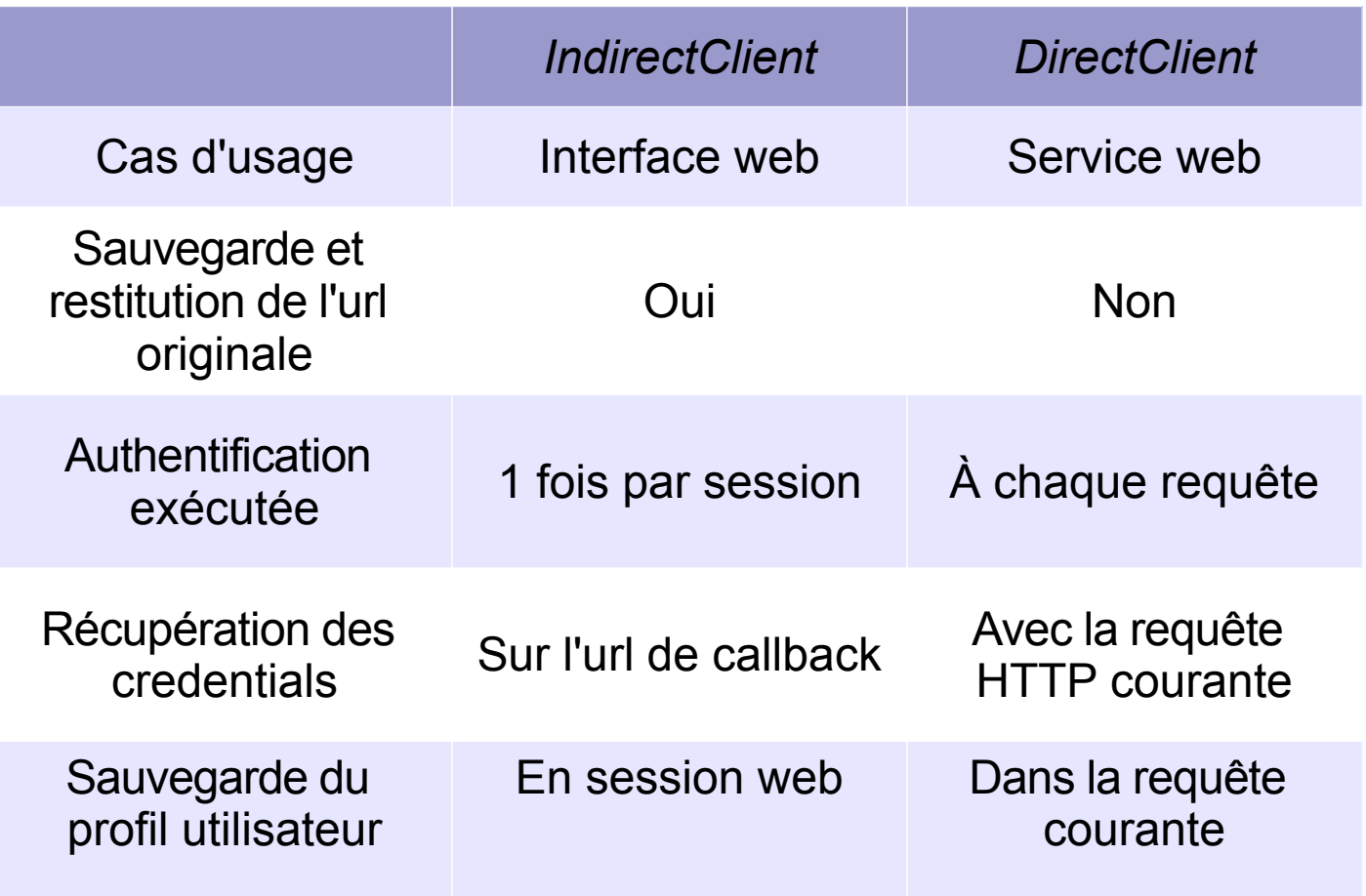

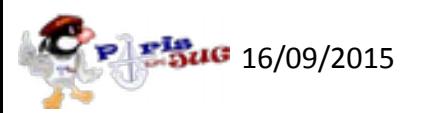

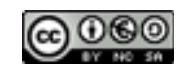

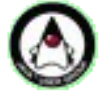

### *DirectClient*

**public abstract class** DirectClient<C **extends** Credentials, U **extends** CommonProfile> **extends** BaseClient<C, U> {

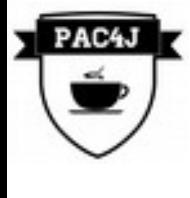

 @Override **public final void** redirect(**final** WebContext context, ...) { **throw new** TechnicalException("direct clients do not support redirections"); }

- *getCredentials(...)* ↔ *Authenticator*
- *getUserProfile(...)* ↔ *ProfileCreator*

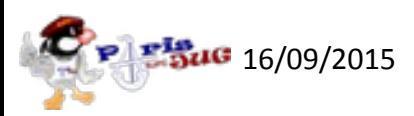

}

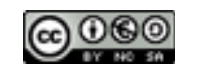

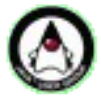

## Gestion du profil & configuration

- *ProfileManager*
- *Config, ConfigFactory, ConfigBuilder, ConfigSingleton*

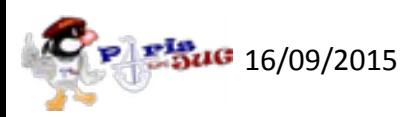

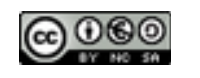

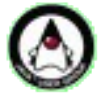

## Autorisations

• Interface *Authorizer*

**public interface** Authorizer<U **extends** UserProfile> {

**boolean** is Authorized (WebContext context, U profile);

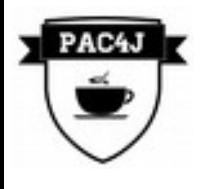

}

**public class** IsAuthenticatedAuthorizer<U **extends** UserProfile> **implements** Authorizer<U> {

 **public boolean** isAuthorized(WebContext context, U profile) { **return** profile != **null**; }

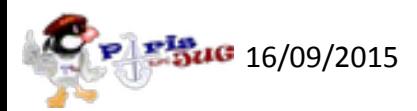

}

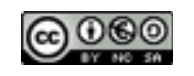

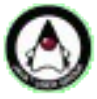

## Code source de j2e-pac4j

**boolean** useSession = useSession(context, client); ProfileManager manager = **new** ProfileManager(context); UserProfile profile = manager.get(useSession);

```
if (profile == null && client instanceof DirectClient) {
  Credentials credentials;
  try {
   credentials = client.getCredentials(context);
  } catch (RequiresHttpAction e) { … }
  profile = client.getUserProfile(credentials, context);
 if (profile != null) {
   manager.save(useSession, profile);
 }
}
if (profile != null) {
  if (authorizer.isAuthorized(context, profile)) {
   chain.doFilter(request, response);
  } else {
   context.setResponseStatus(HttpConstants.FORBIDDEN);
 }
} else {
  if (client instanceof IndirectClient) {
   saveRequestedUrl(context);
   redirectToIdentityProvider(client, context);
  } else {
   context.setResponseStatus(HttpConstants.UNAUTHORIZED);
 }
}
```
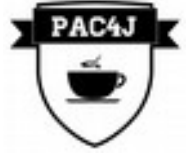

**Figue** 16/09/2015

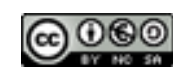

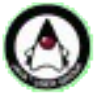

## Battle versus Spring Security

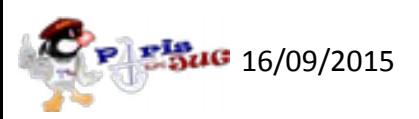

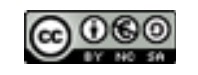

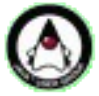

#### Spring Security versus spark-pac4j

#### <filter>

 <filter-name>springSecurityFilterChain</filter-name> <filter-class>org.springframework.web.filter.DelegatingFilterProxy</filter-class> </filter>

<filter-mapping> <filter-name>springSecurityFilterChain</filter-name> <url-pattern>/\*</url-pattern>

</filter-mapping>

<http pattern=*"/webservices/\*\*"* create-session=*"stateless"* entry-pointref=*"basicAuthEntryPoint"*>

 <intercept-url pattern=*"/\*\*"* access=*"isAuthenticated()"* /> <custom-filter position=*"BASIC\_AUTH\_FILTER"* ref=*"basicAuthFilter"* /> <custom-filter after=*"BASIC\_AUTH\_FILTER"* ref=*"tokenFilter"* /> </http>

<bean id=*"basicAuthEntryPoint"* ... />

<authentication-manager alias=*"restAuthentManager"*> <authentication-provider ref=*"basicAuthProvider"* /> <authentication-provider ref=*"tokenProvider"* /> </authentication-manager>

#### <bean id=*"basicAuthFilter"* ...>

<property name=*"authenticationManager"* ref=*"restAuthentManager"*/> </bean>

<bean id=*"tokenFilter"* ...> <property name=*"authenticationManager"* ref=*"restAuthentManager"*/> </bean>

<bean id=*"basicAuthProvider"* ... />

<bean id=*"tokenProvider"* ... />

<http pattern=*"/ihm/\*\*"* entry-point-ref=*"casEntryPoint"*> <intercept-url access=*"isAuthenticated()"* /> <form-login /> <custom-filter position=*"CAS\_FILTER"* ref=*"casFilter"* /> <logout />

</http>

<authentication-manager alias=*"authenticationManager"*> <authentication-provider ref=*"formProvider"* /> <authentication-provider ref=*"casProvider"* /> </authentication-manager>

<bean id=*"serviceProperties"* ... />

<bean id=*"casFilter"* ... />

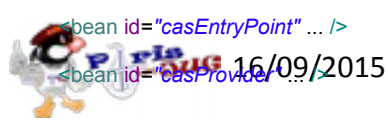

*setPort*(8080);

DirectBasicAuthClient basicAuthClient = **new** DirectBasicAuthClient(**new** BasicAuthAuthenticator()); ParameterClient parameterClient = **new** ParameterClient("token", **new** TokenAuthenticator());

FormClient formClient = **new** FormClient("http://localhost:8080/theForm", **new** FormAuthenticator()); CasClient casClient = **new** CasClient(); casClient.setCasLoginUrl("http://mycasserverurl/login");

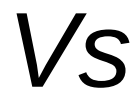

Clients clients = **new**

Clients("http://localhost:8080/callback", formClient, basicAuthClient, parameterClient, casClient);

Route callback = **new** CallbackRoute(clients); *get*("/callback", callback); *post*("/callback", callback); *before*("/webservices", **new** RequiresAuthenticationFilter(clients, "DirectBasicAuthClient,ParameterClient")); *before*("/ihm", **new** RequiresAuthenticationFilter(clients, "CasClient"));

*get*("/theForm", (rq, rs) -> *form*(rq, clients), *templateEngine*); *get*("/logout", (rq, rs) -> **new** ApplicationLogoutFilter());

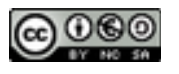

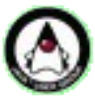

#### Conclusion

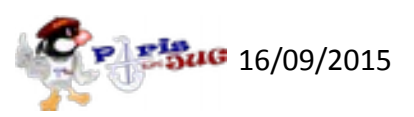

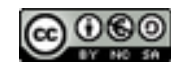

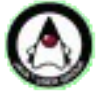

### Conclusion

- LA librairie de sécurité pour Java
- Utilisez-la !
- Envie de contribuer ?

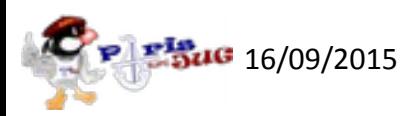

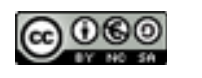

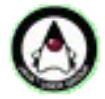

#### Question ?

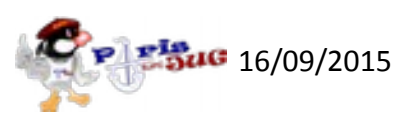

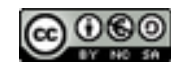

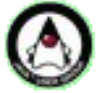

### Merci !

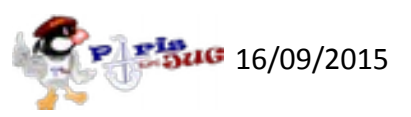

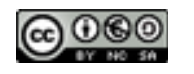

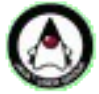

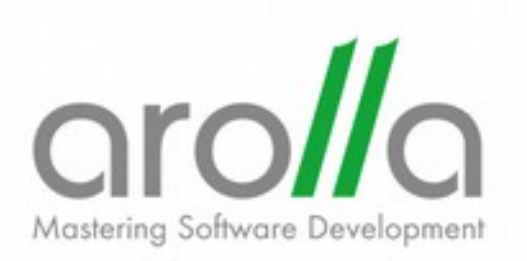

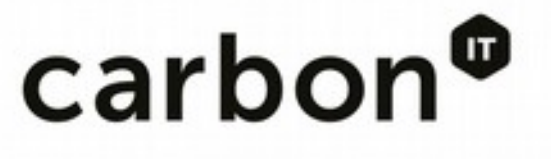

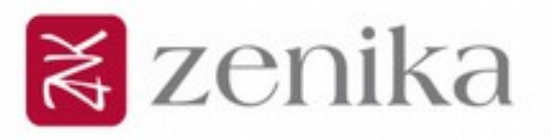

## valtech. [sf=ir] **OXiane**

 $\frac{Q}{MIRAKL}$ 

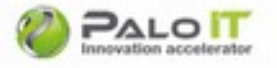

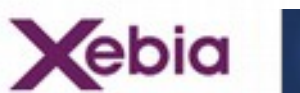

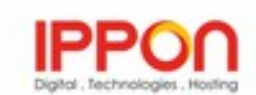

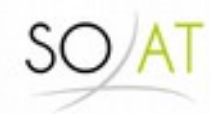

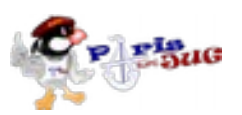

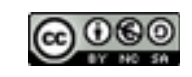

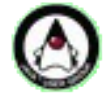

#### Annexes

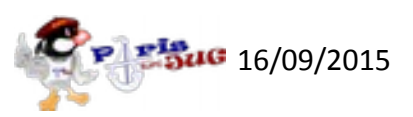

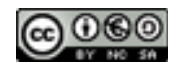

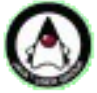

## Les versions de pac4j

- $v1.0 \rightarrow v1.3$ : OAuth
- v1.4 : + CAS, HTTP (basic auth, form), OpenID
- $v1.5 : +$  SAML
- vl.6 : + Google App Engine
- vl.7 : + OpenID Connect
- v1.8 : + JWT, LDAP, RDBMS, MongoDB + REST + autorisations

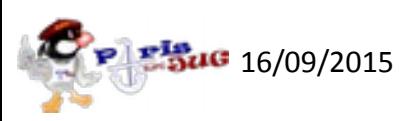

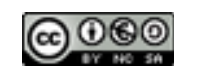

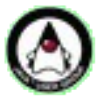

## Tous les clients

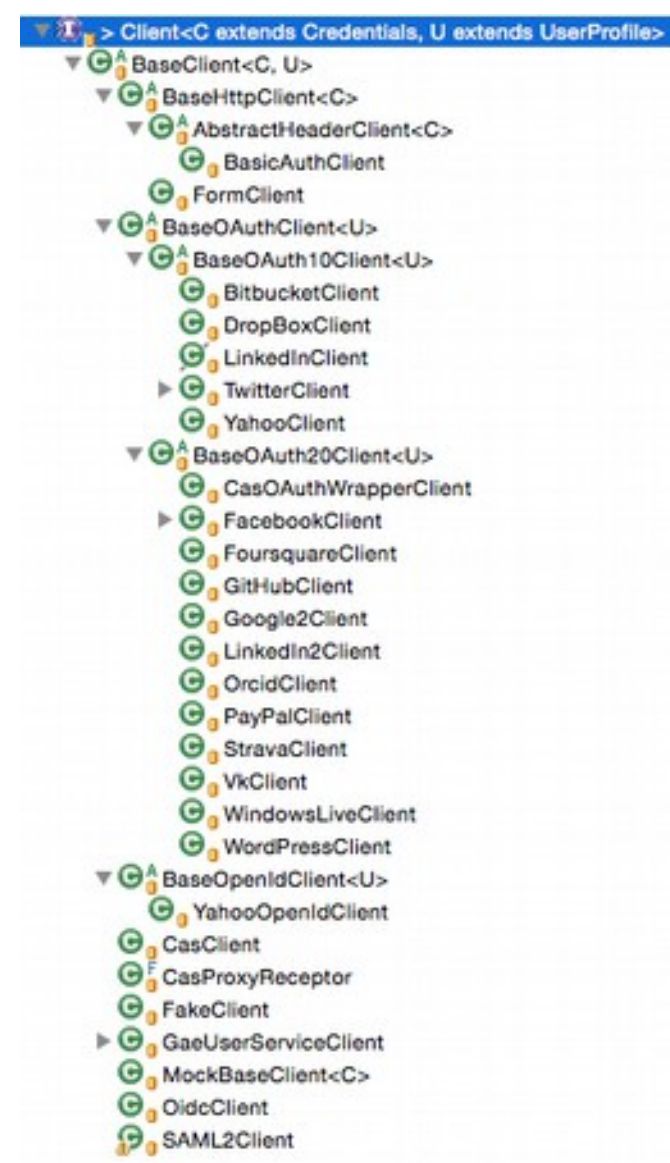

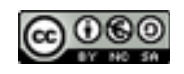

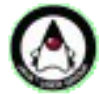

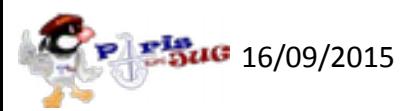

## Exemple : play-pac4j-java-demo

```
public class Application extends JavaController {
     private static Result protectedIndex() {
         // profile
        final CommonProfile profile = qetUserProfile();
         return ok(views.html.protectedIndex.render(profile));
     }
     @RequiresAuthentication(clientName = "FacebookClient")
     public static Result facebookIndex() {
         return protectedIndex();
     }
```
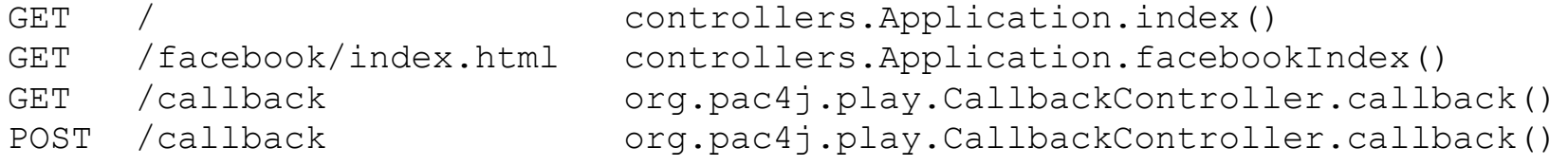

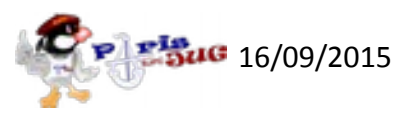

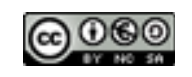

## Code source de play-pac4j

**public class** CallbackController **extends** Controller {

```
 public static Promise<Result> callback() {
   final Clients clientsGroup = Config.getClients();
  final BaseClient client = (BaseClient) clientsGroup.findClient(context);
   final JavaWebContext context = new JavaWebContext(request(), response(), session());
```

```
 Promise<Result> promise = Promise.promise(new Function0<Result>() {
        public Result apply() {
          Credentials credentials = null;
          try {
             credentials = client.getCredentials(context);
          } catch (final RequiresHttpAction e) {
            return handleHttpAction(e) ;
 }
         final CommonProfile profile = client.getUserProfile(credentials, context);
          final String sessionId = StorageHelper.getOrCreationSessionId(session());
```
**if** (profile  $!=$  **null**) { StorageHelper.saveProfile(sessionId, profile); }

> **final** String requestedUrl = StorageHelper.*getRequestedUrl*(sessionId, client.getName()); **return** *redirect*(*defaultUrl*(requestedUrl, Config.*getDefaultSuccessUrl*()));

16/09/2015

**return** promise;

 } });

}

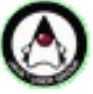

#### Futur

- \*-pac4j  $\rightarrow$  modules officiels
- Supporter plus de frameworks
- Supporter plus de mécanismes d'authentification
- Bâtir une vraie communauté
- Déconnexion / Enregistrement ?

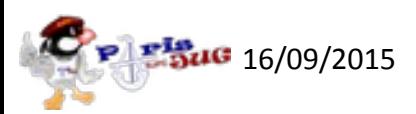

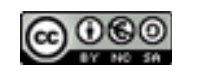

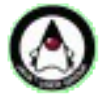